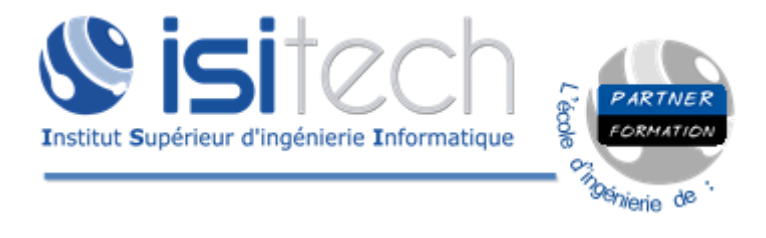

## **1000 COMMANDES ESSENTIELLES** À RETENIR

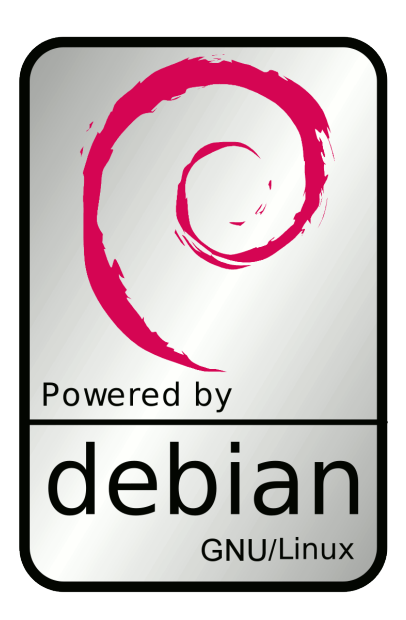

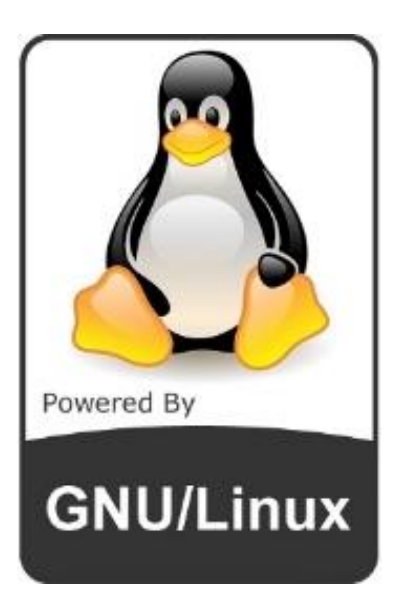

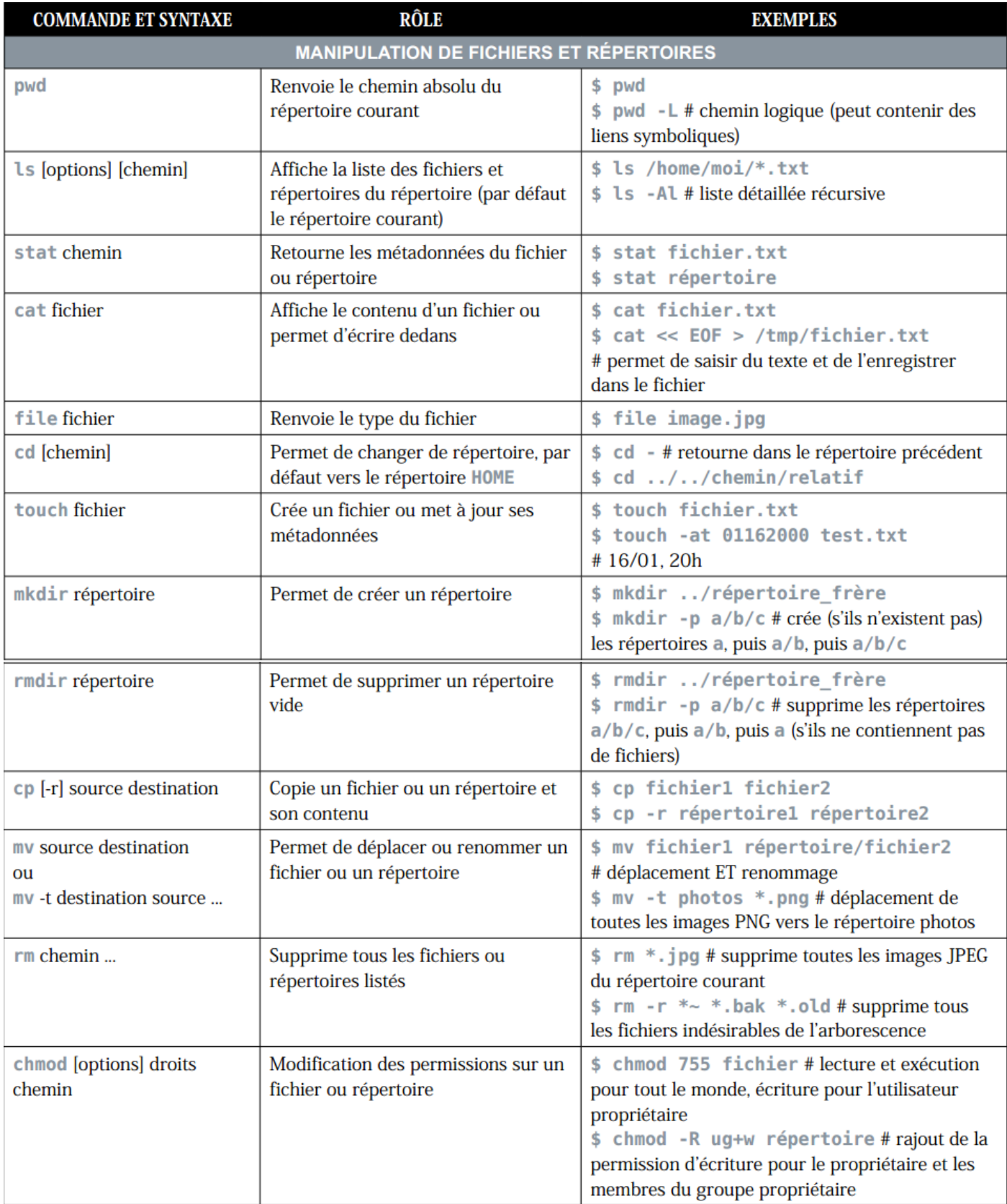

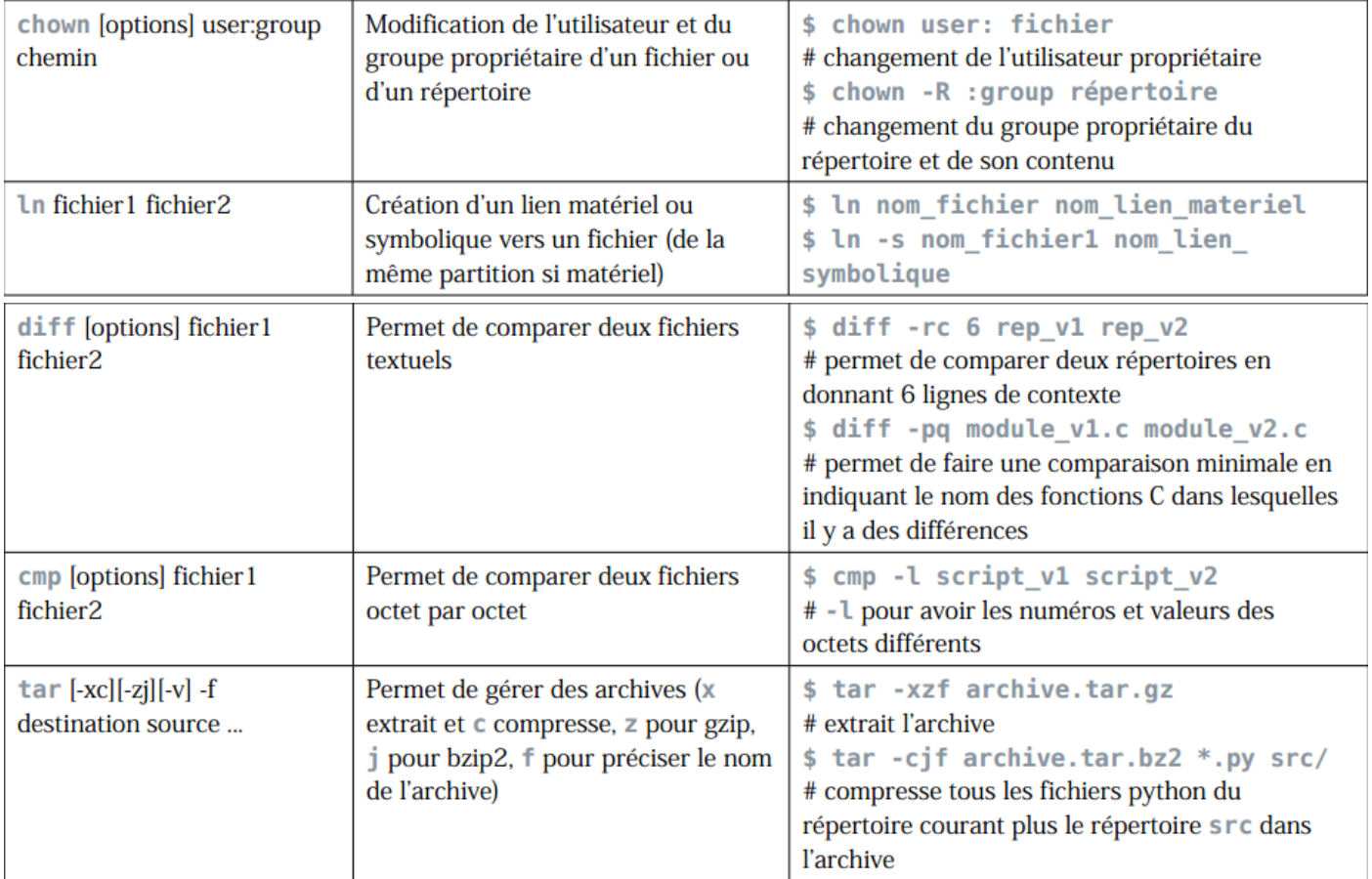

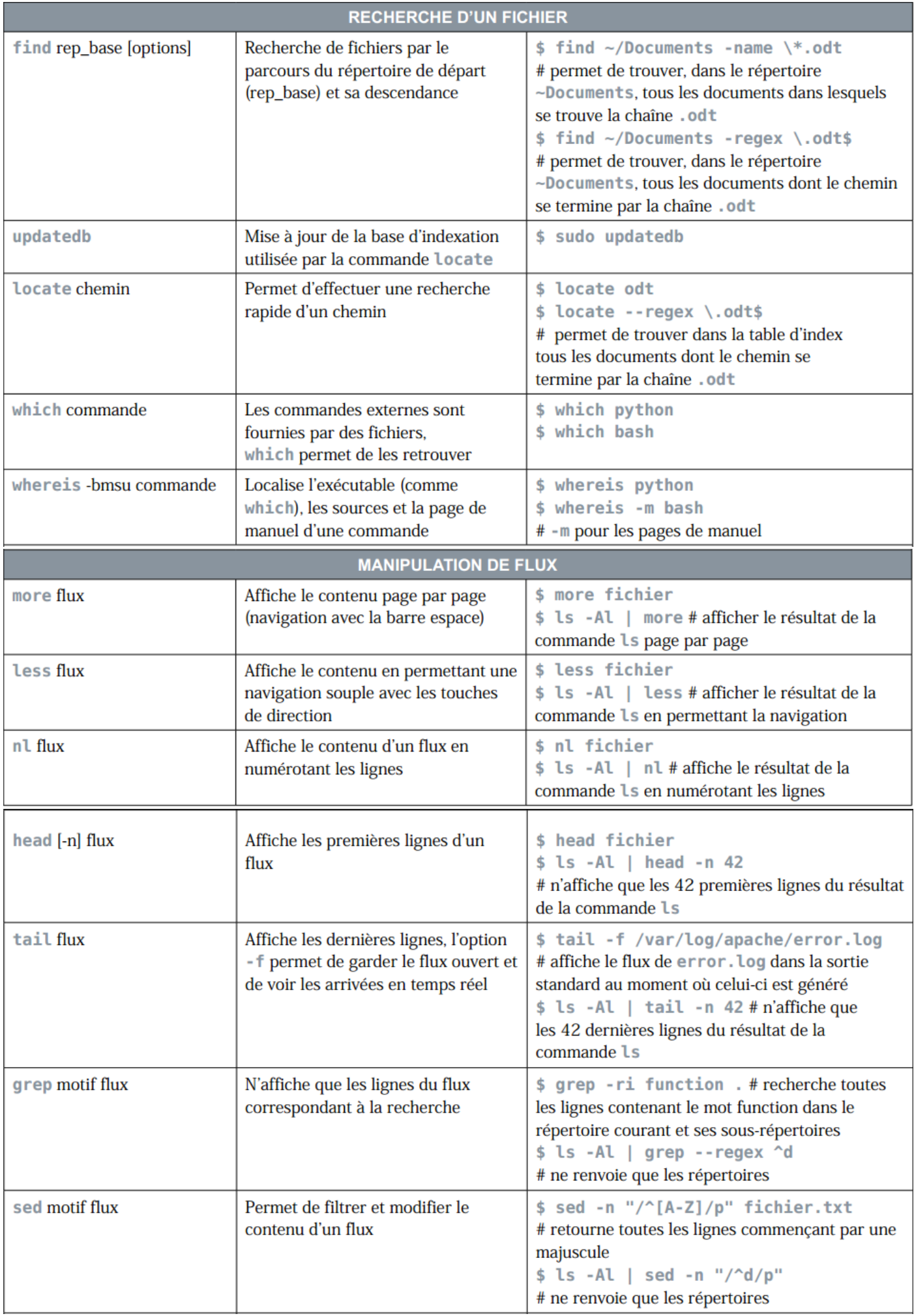

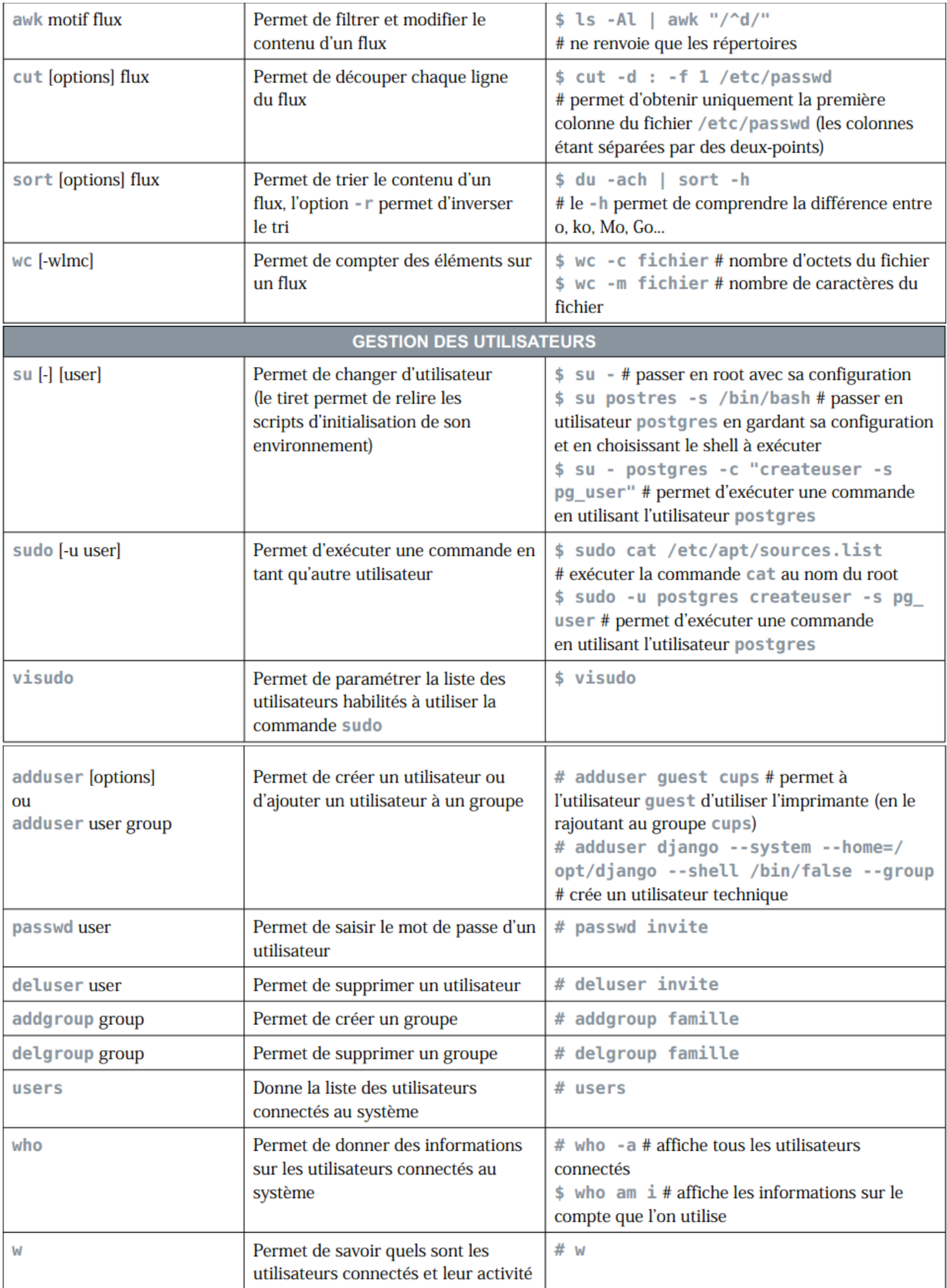

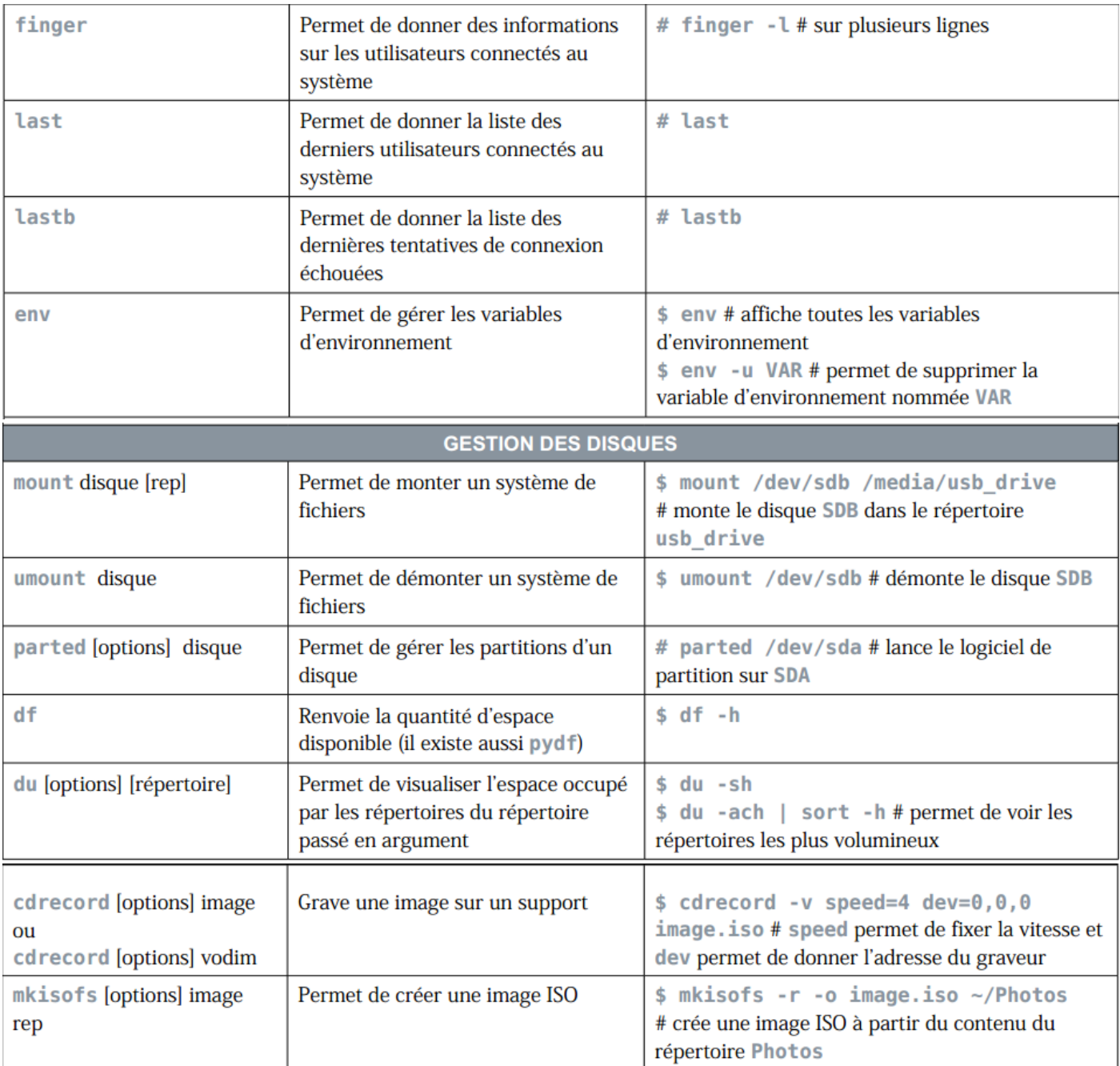

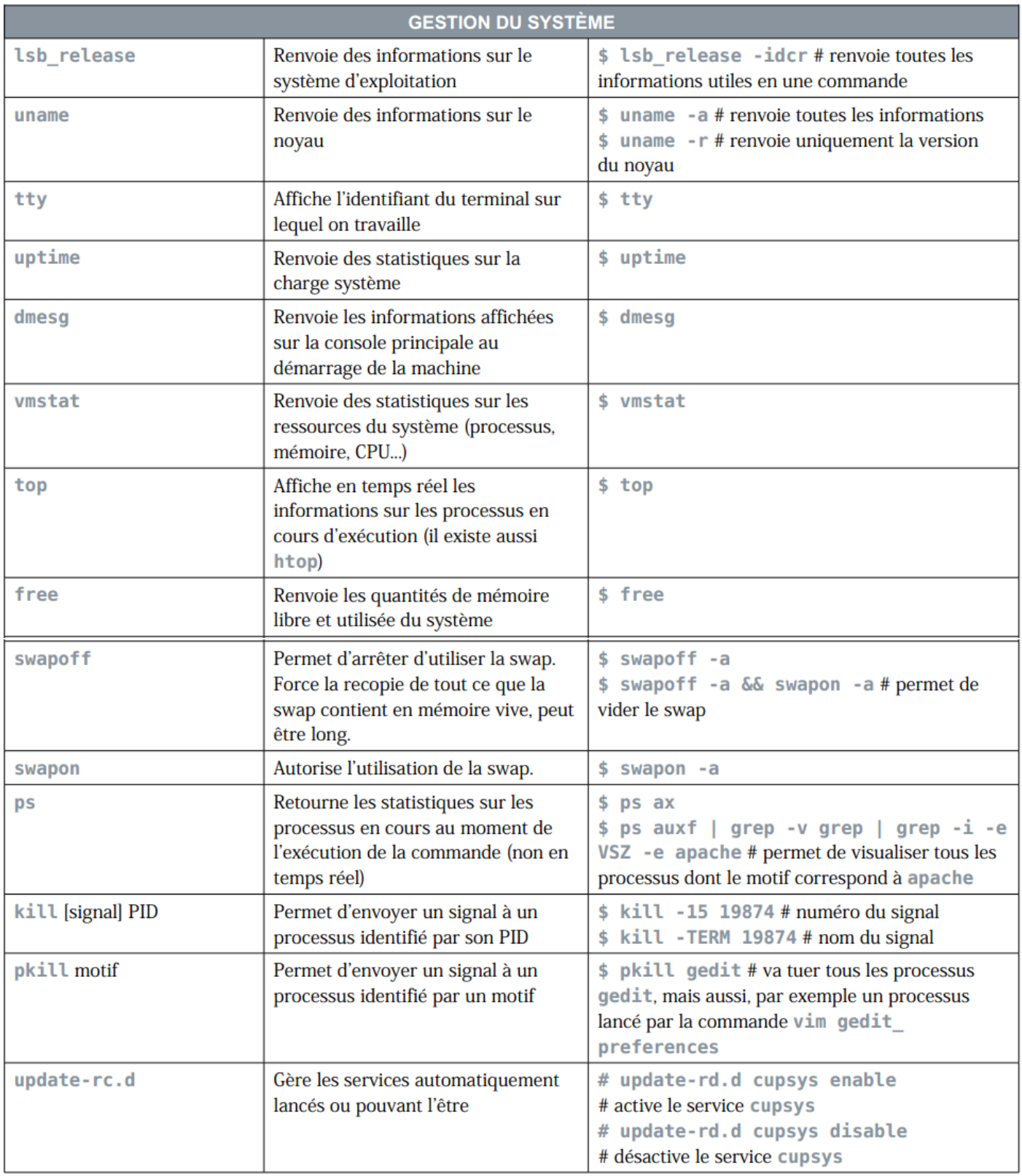

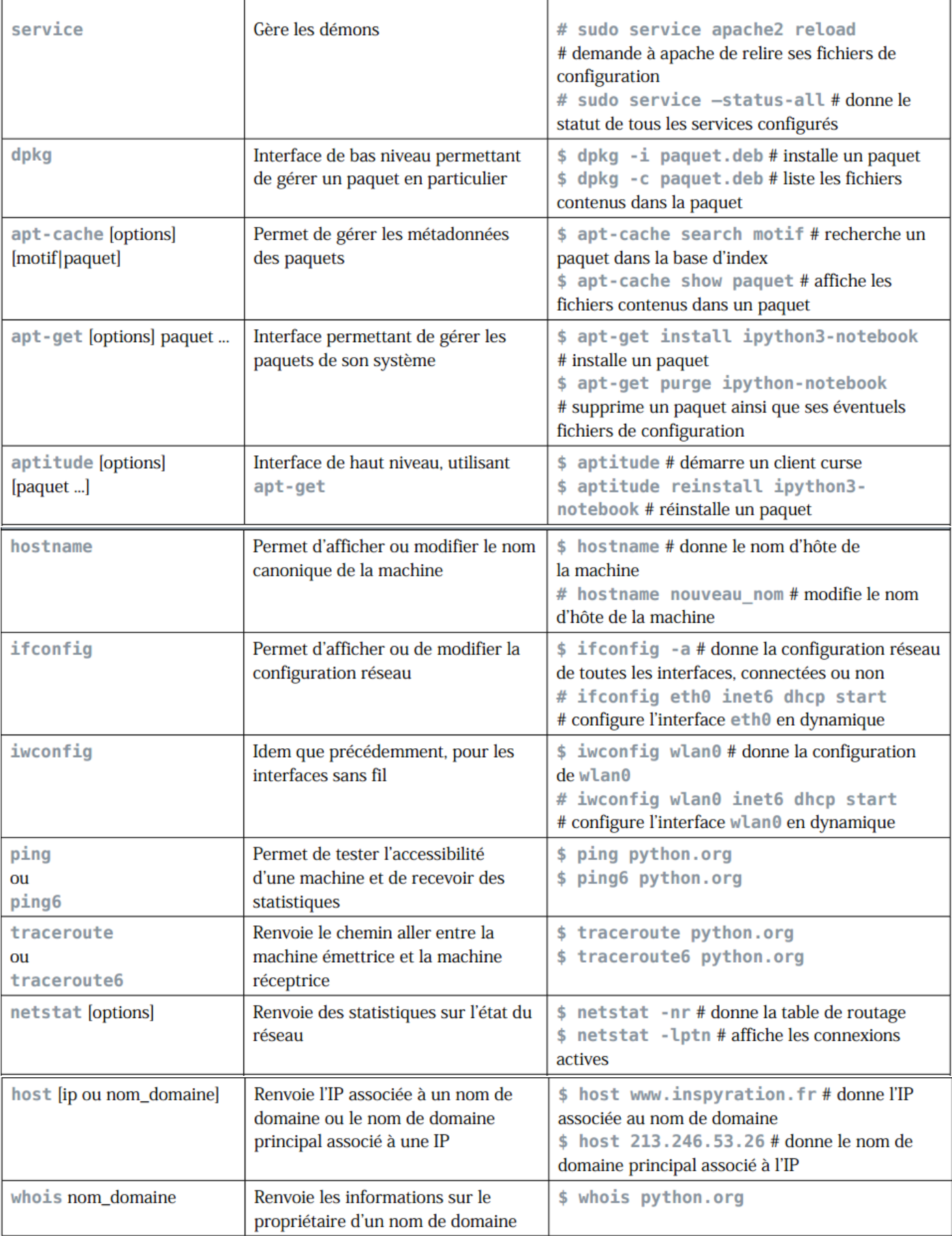

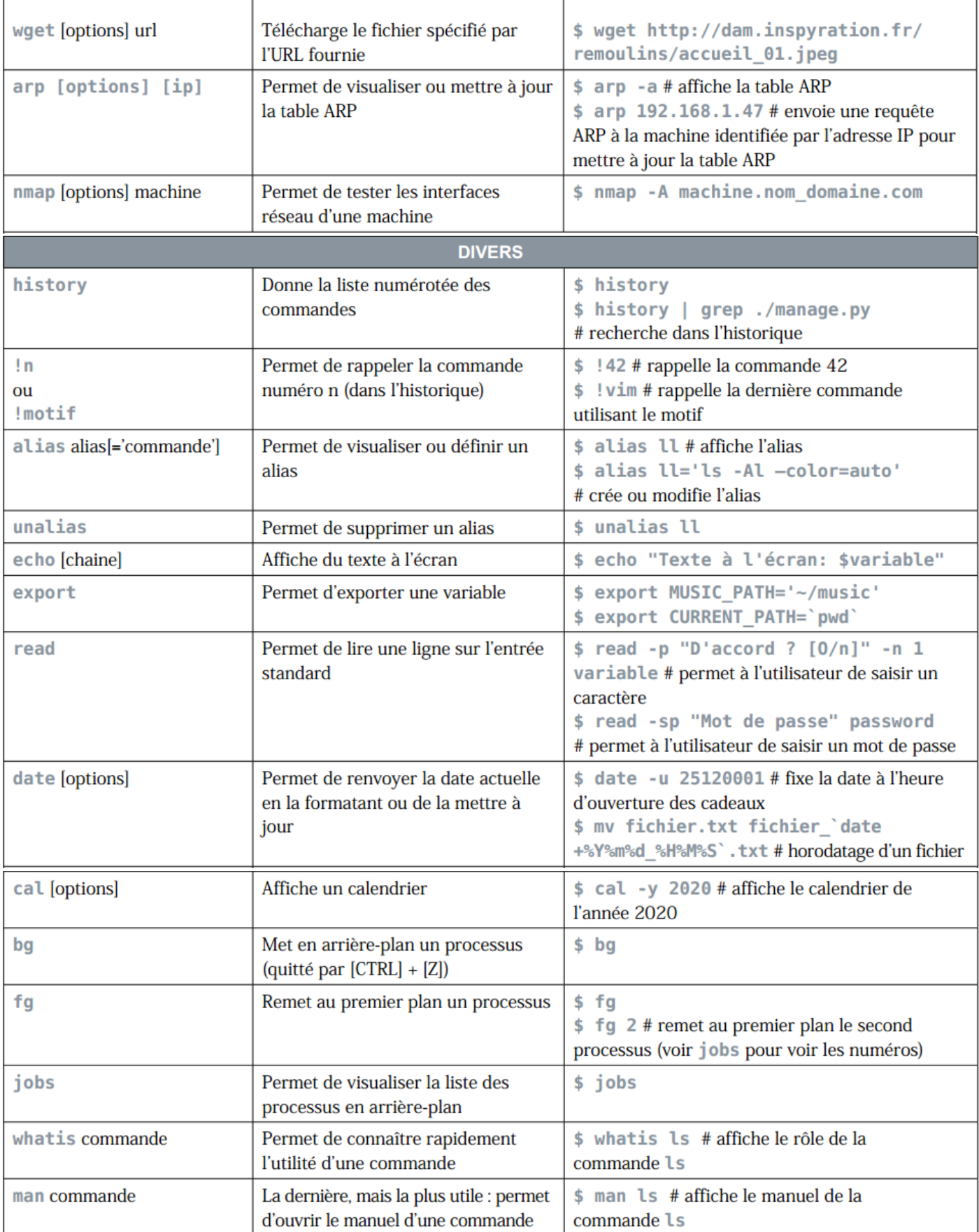